72191

## **Opis Przedmiotu Zamówienia (OPZ)**

# **Dostawa i wdrożenie oprogramowania do zarządzania komunikacją wewnętrzną w Centrum e- Zdrowia.**

## **1. Przedmiot zamówienia.**

- 1) Przedmiotem zamówienia jest dostarczenie, wraz z wszelkimi niezbędnymi licencjami/subskrypcjami, wdrożenie i utrzymanie oprogramowania do zarządzania komunikacją wewnętrzną w Centrum e-Zdrowia (CeZ). Dostarczone oprogramowanie w języku polskim ma wspierać i rozszerzać funkcjonalności Sharepoint u Zamawiającego.
- 2) Zamówienie obejmuje:
	- a. dostarczenie oprogramowania, które musi posiadać obligatoryjne funkcjonalności opisane w pkt 4. "Szczegółowy opis przedmiotu zamówienia",
	- b. serwis, który powinien spełniać wymagania określone w pkt 6. "Serwis".

## **2. Informacje o oprogramowaniu do komunikacji wewnętrznej**

- 1) Obecny intranet Centrum e-Zdrowia działa na Microsoft SharePoint. Z intranetu korzystają wszyscy pracownicy, którzy mają dostęp do jego zasobów,zgodnie ze zdefiniowanymi poziomami uprawnień do odczytu i współtworzenia. Zgodnie ze strategią na lata 2023-2027, CeZ ma wzmocnić komunikację wewnętrzną w organizacji. W tym celu niezbędne jest wdrożenie nowego i intuicyjnego narzędzia do komunikacji wewnętrznej.
- 2) Użytkownikami intranetu są wszyscy pracownicy oraz współpracownicy CeZ, czyli około 850 osób. Zamawiający posiada licencję Office365, która odpowiada liczbie zatrudnionych pracowników oraz współpracowników. Wykonawca dostarczy adekwatną liczbę licencji/subskrypcji z dostępem do podstawowych funkcji intranetu dla wszystkich pracowników i współpracowników (około 850 osób) oraz dodatkową funkcjonalność w ramach intranetu komunikator/forum dla maksymalnie 400 pracowników – zamówienie podstawowe. Zamawiający przewiduje zamówienie opcjonalne w zakresie zwiększenia liczby pracowników oraz współpracowników CeZ o dodatkowe 200 osób.

#### **3. Wymagania dotyczące prawa do licencji**

- 1) Wykonawca, na okres 24 miesiące od daty podpisania Protokołu Odbioru zapewnia Zamawiającemu prawo do licencji, obejmujące w ramach realizacji zamówienia co najmniej:
	- a. dostęp do najnowszych wersji oprogramowania, w tym do publikowanych aktualizacji i poprawek;
	- b. dostęp do internetowych narzędzi serwisowych dla wyznaczonej przez Zamawiającego liczby osób przez Zamawiającego, w tym dostęp do informacji technicznych oraz wsparcia serwisowego poprzez dedykowany portal internetowy w trybie 24 godziny na dobę, 7 dni w tygodniu;
	- c. wsparcie w rozwiązywaniu problemów na poziomie SLA co najmniej zapewnionym przez producenta oprogramowania,
	- d. sporządzenie kopii zapasowej według harmonogramu ustalonego z Zamawiającym.
- b. przeprowadzanie okresowych testów integralności danych zapisanych na kopiach zapasowych, nie rzadziej niż raz na 6 miesięcy,
- a. sprawdzenie poprawności zapisanych danych powinno odbywać się poprzez testowe odtworzenie danych. Ich harmonogram powinien zostać ustalony dla każdego z typów archiwizowanych danych,
- b. realizacja testowego odtworzenia kopii zapasowej powinna się odbywać na środowisku odseparowanym od środowiska produkcyjnego,
- c. w przypadku występowania błędów przy weryfikacji integralności danych kopii bezpieczeństwa, powinien być zgłoszony Zamawiającemu fakt wystąpienia incydentu, aby zarejestrować ten incydent,
- d. identyfikacja błędów procesu tworzenia kopii zapasowej i wad utworzonych kopii zapasowych powinna inicjować proces ich poprawiania. aby zapewnić bezpieczeństwo w przypadku awarii oprogramowania do komunikacji wewnętrznej.

## **4. Szczegółowy opis przedmiotu zamówienia**

1) Oprogramowanie musi posiadać następujące obligatoryjne funkcjonalności:

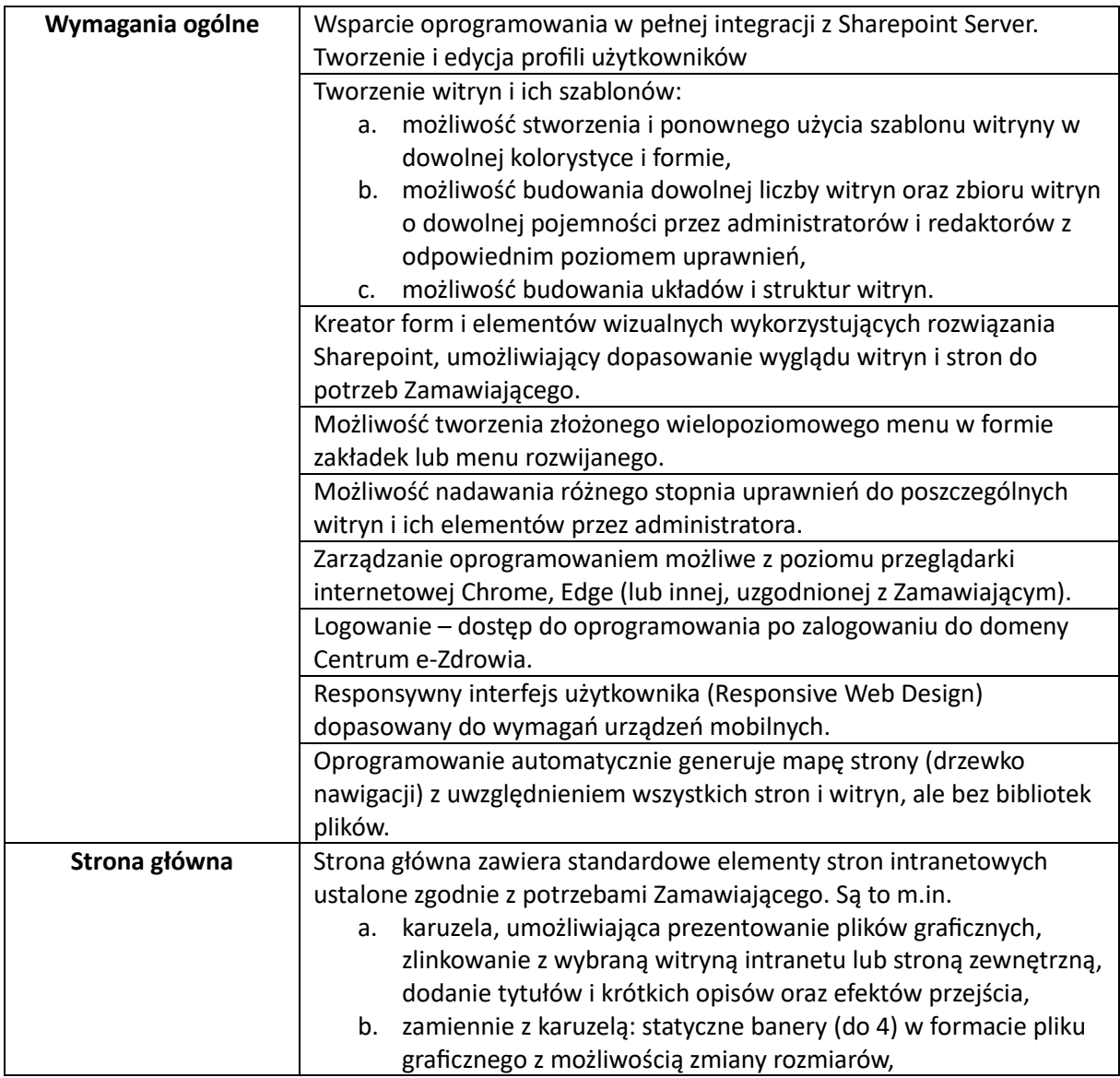

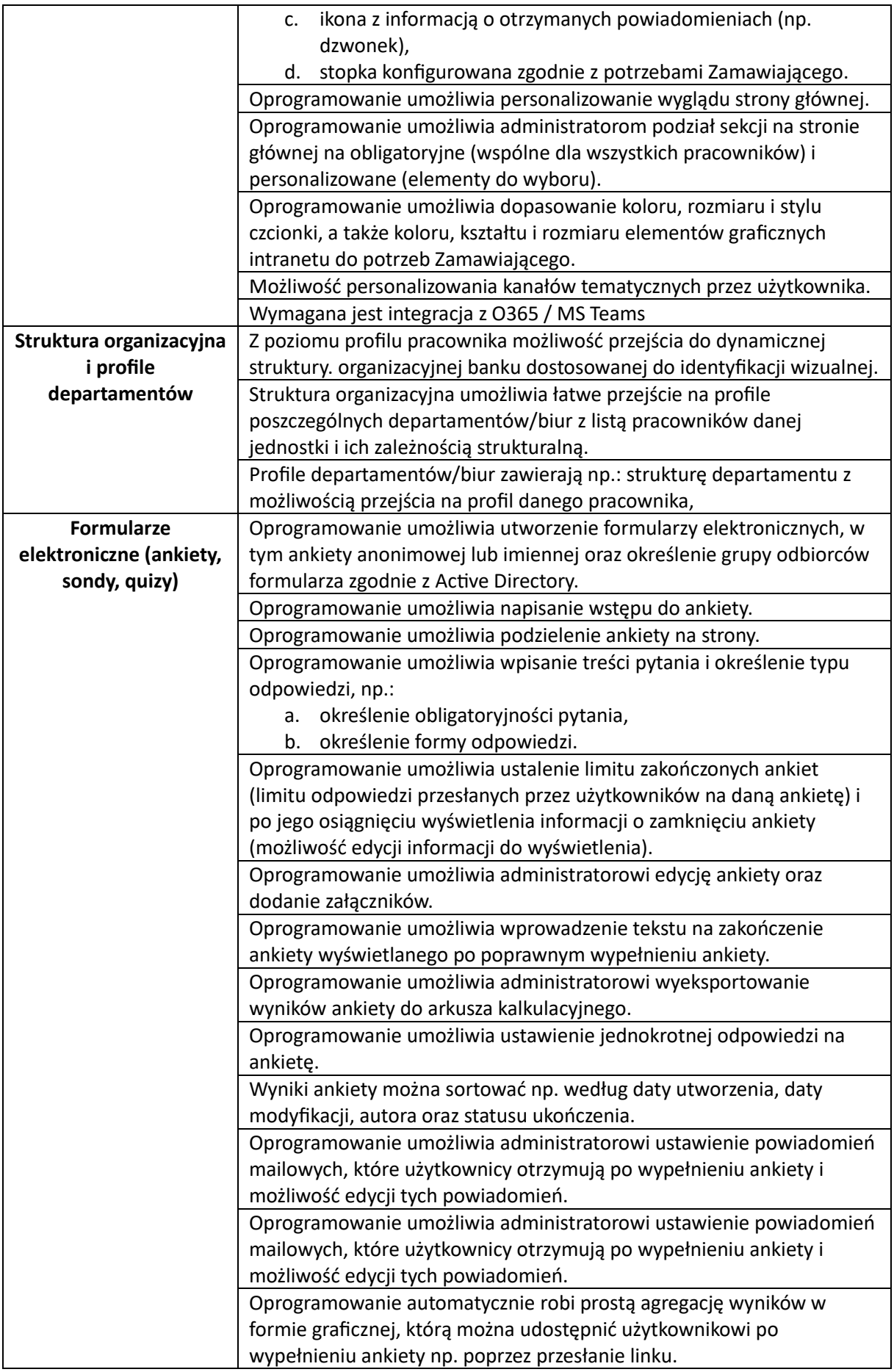

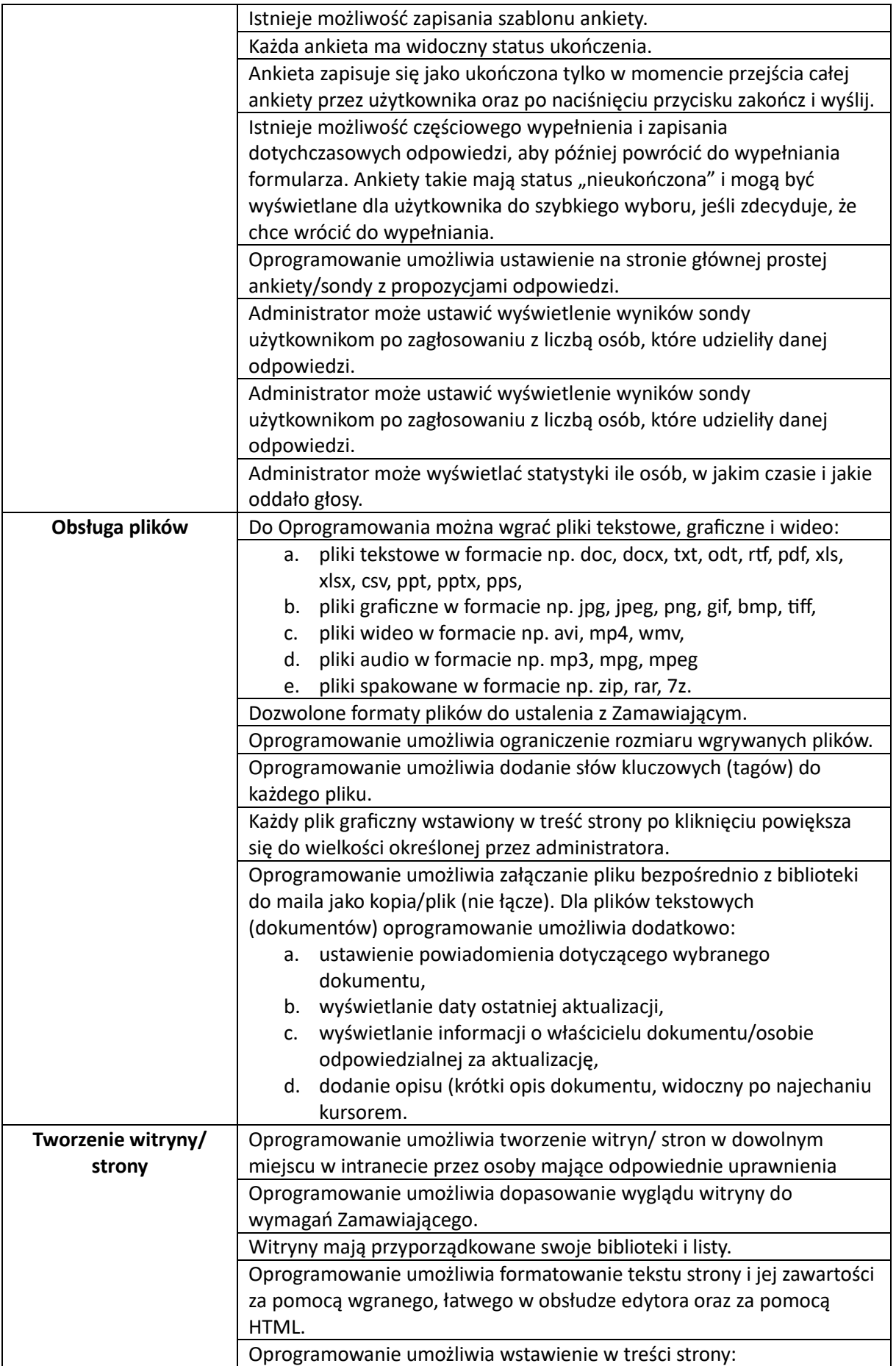

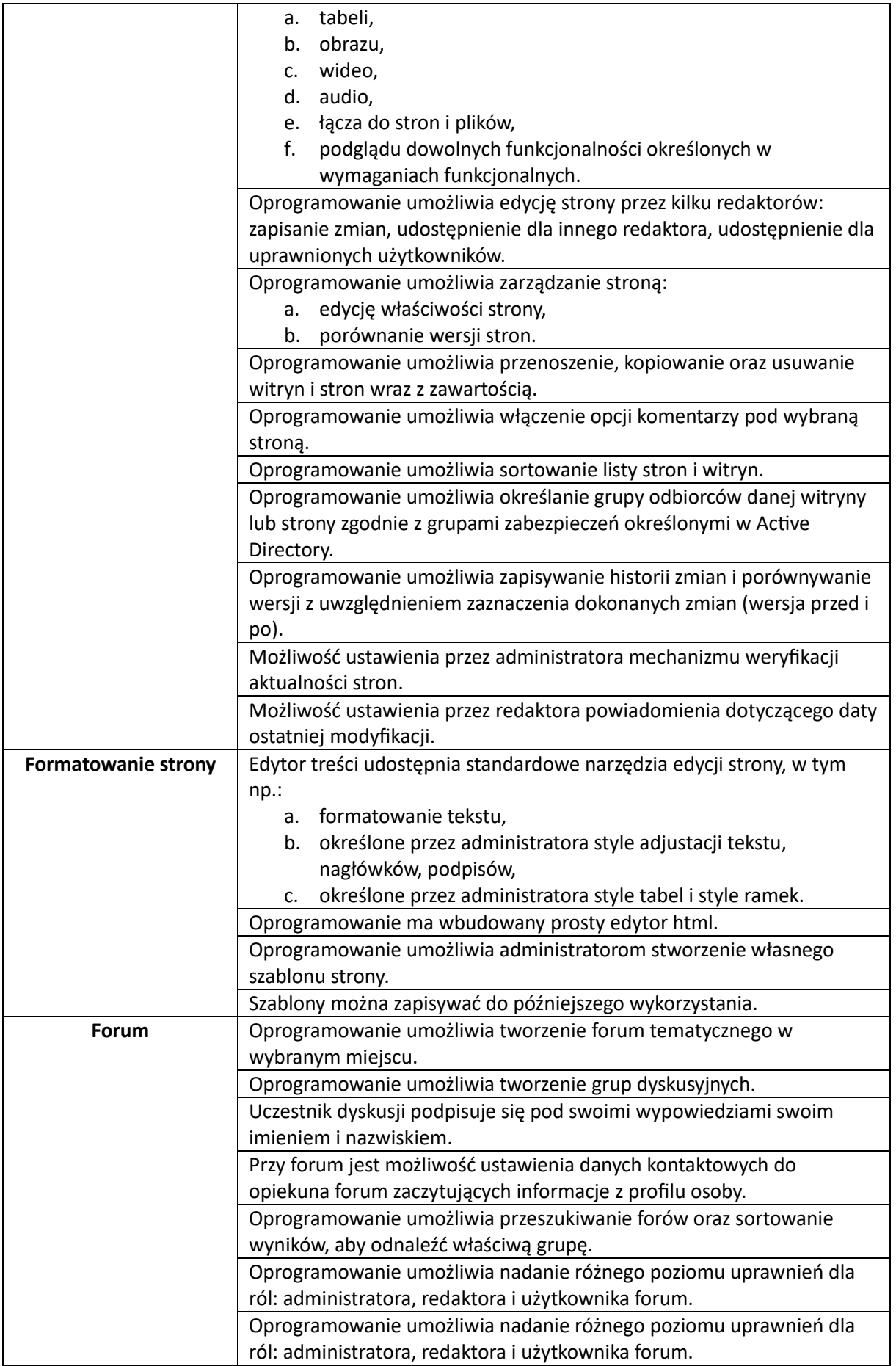

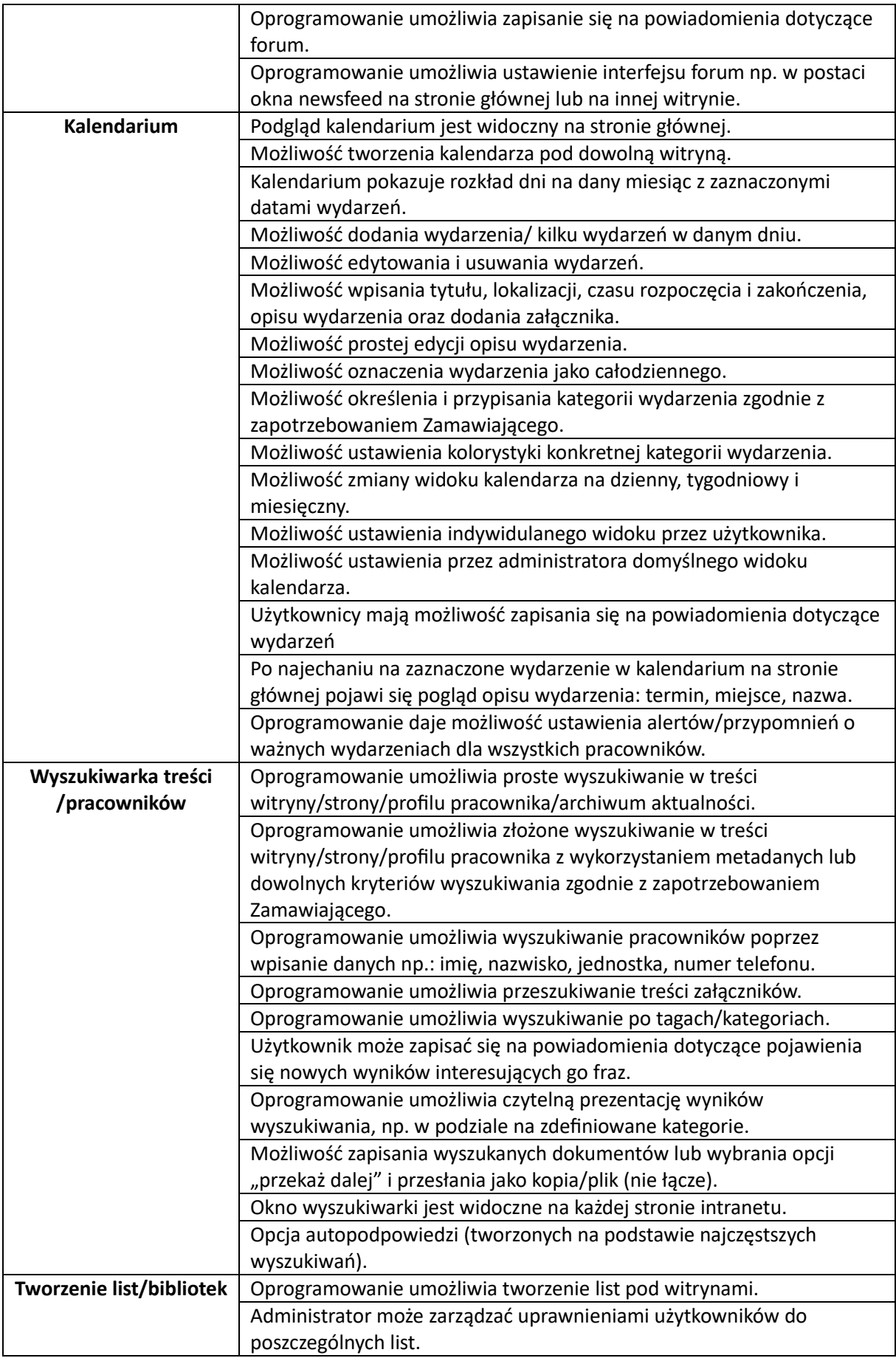

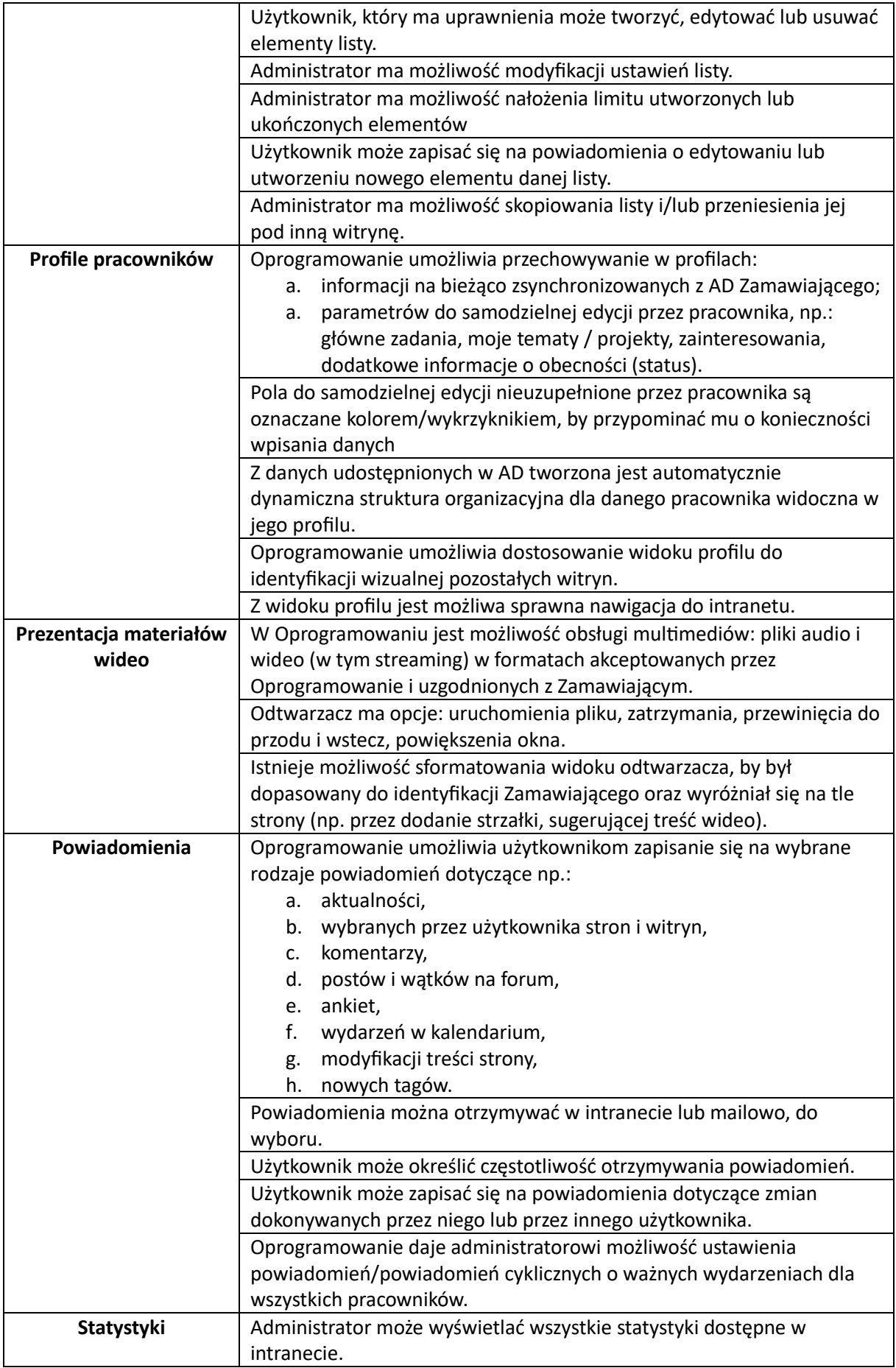

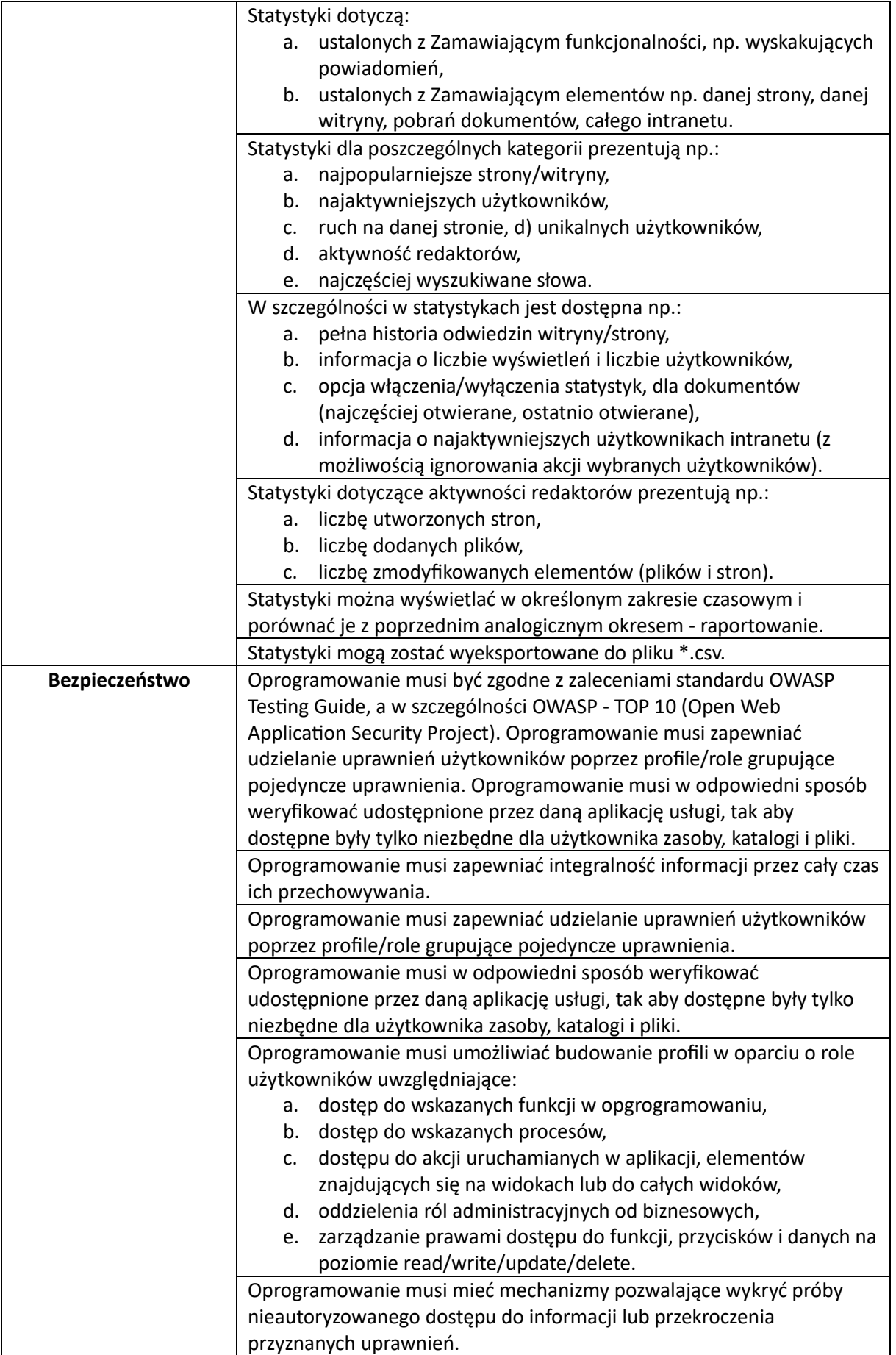

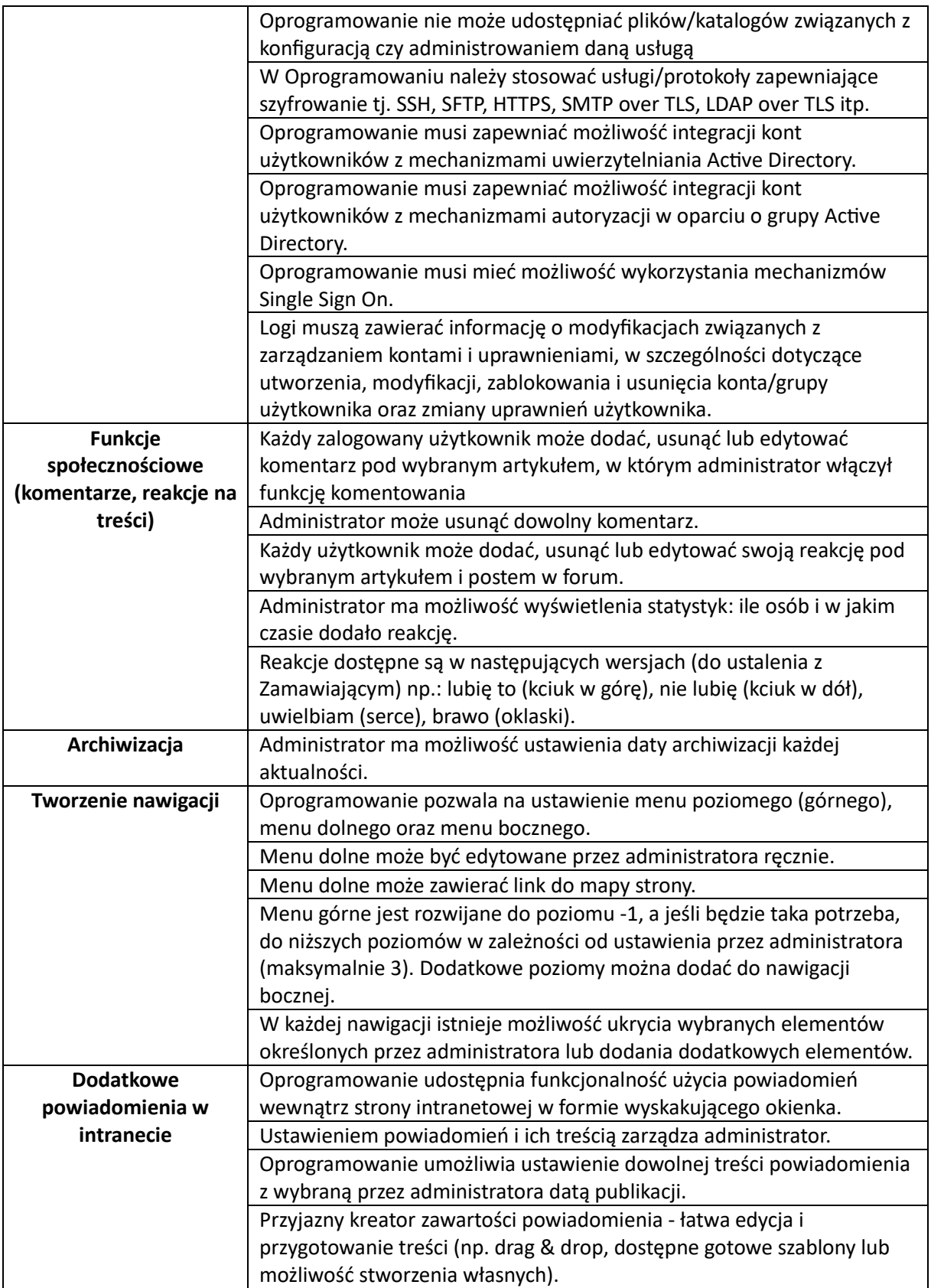

#### **5. Do zadań wykonawcy ponadto należy:**

- 1) Przygotowanie wstępnego harmonogramu wdrożenia oraz szczegółowego kosztorysu. Ostateczny harmonogram wdrożenia zostanie uzgodniony w terminie 2 dni roboczych od dnia podpisania umowy.
- 2) Dostarczenie Zamawiającemu przedmiotowych licencji w terminie nie dłuższym, niż 7 dni roboczych od daty podpisania umowy. Odbiór licencji poświadczony będzie podpisaniem Protokołu Odbioru przez obie strony. Zamówienie zostanie zrealizowane do 45 dni roboczych od podpisania umowy. Wykonawca, w terminie do 3 miesięcy, od wdrożenia, ma dostarczyć raport z przeprowadzonego audytu bezpieczeństwa kodu źródłowego oprogramowania do zarządzania komunikacją wewnętrzną, wykonany przez niezależnego usługodawcę, który posiada doświadczenie i specjalizuje się w przeprowadzeniu audytów bezpieczeństwa i testów podatności.
- 3) Wykonawca musi zapewnić poprawną instalację, konfigurację i uruchomienie oprogramowania do zarządzania komunikacją wewnętrzną na tenacie Zamawiającego, uruchomionego w chmurze publicznej Microsoft Azure. Wykonawca w ramach postepowania uruchomi środowisko testowe oraz produkcyjne.
- 4) Przekazanie dokumentacji technicznej platformy.
- 5) Świadczenie usług gwarancyjnych dla platformy przez okres 24 miesięcy od daty podpisania Protokołu Odbioru.
- 6) Bieżące aktualizacje oprogramowania do najnowszych wersji w tym łatania podatności oraz prowadzanie prac serwisowych.
- 7) Instruktaż z obsługi oprogramowania w formie wskazanej przez Zamawiającego tj. warsztatów w siedzibie Zamawiającego lub przeprowadzonych on-line w formie wideokonferencji dla grupy redaktorów, maks. 15 osób.

#### **6. Serwis**

- 1) Serwis oprogramowania do zarządzania komunikacją wewnętrzną obejmuje usługi wsparcia dla oprogramowania.
- 2) Poprzez świadczenie usług Serwisu, Zamawiający rozumie co najmniej:
	- a. analizę problemów i błędów zgłaszanych do Serwisu;
	- b. rozwiązywanie zgłaszanych problemów i usuwanie Awarii, Błędów i Usterek;
	- c. identyfikowanie przyczyn Awarii, Błędów i Usterek Oprogramowania i identyfikacji elementu Oprogramowania, który za nie odpowiada;
	- d. usuwanie zidentyfikowanych przyczyn Awarii, Błędów i Usterek;
	- e. usuwanie skutków Awarii, Błędów i Usterek;
	- f. instalację i konfigurację nowych wersji Oprogramowania oraz jego elementów (w przypadku zmian, rozbudowy i aktualizacji) oraz wykonywanie związanych z tym faktem aktualizacji dokumentacji Oprogramowania, a także przekazanie wiedzy administratorom i redaktorom.
- 3) Wykonawca świadczyć będzie usługę Serwisu na warunkach określonych w SLA.
- 4) W ramach umowy o gwarantowanym poziomie świadczenia usług SLA Wykonawca zobowiązuje się zapewnić działanie Oprogramowania zgodnie z niniejszym Opisem Przedmiotu Zamówienia. Wykonawca zobowiązuje się także usuwać wszelkie wady Oprogramowania oraz innych rezultatów prac dostarczonych Zamawiającemu w ramach zamówienia, ujawnione w okresie obowiązywania Serwisu.
- 5) Standardowe godziny świadczenia usługi Serwisu Wykonawca będzie świadczyć bieżący Serwis w godzinach od 8:00 do 16:00 w dni robocze.
- 6) Czas reakcji na zgłoszenie serwisowe w zależności od charakteru zagadnienia zawartego w zgłoszeniu Wykonawca zobowiązany jest do dotrzymywania następujących czasów reakcji:
	- a. awaria do 2 godzin w dni robocze. To okres od chwili zarejestrowania zgłoszenia do czasu rozpoczęcia realizacji zgłoszenia,
	- b. błąd do 6 godzin w dni robocze. To okres od chwili zarejestrowania zgłoszenia do czasu rozpoczęcia realizacji zgłoszenia,
	- c. usterka do 24 godzin w dni robocze. To okres od chwili zarejestrowania zgłoszenia do czasu rozpoczęcia realizacji zgłoszenia,
	- d. zapytanie 2 dni robocze na odpowiedź.
- 7) Czas naprawy w zależności od charakteru zagadnienia zawartego w zgłoszeniu Wykonawca zobowiązany jest do realizacji zgłoszenia i/lub pełnej diagnozy problemu we wskazanym czasie:
	- a. awaria do 10 godzin w dni robocze. To okres od chwili zarejestrowania zgłoszenia do czasu usunięcia wady,
	- b. błąd do 24 godzin w dni robocze. To okres od chwili zarejestrowania zgłoszenia do czasu usunięcia wady,
	- c. usterka do 2 dni roboczych. To okres od chwili zarejestrowania zgłoszenia do czasu usunięcia wady.